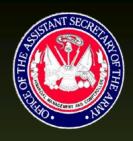

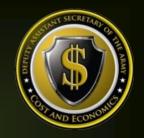

# Command Cost Model Document

# U.S. Military Entrance Processing Command (MEPCOM)

The Deputy Assistant Secretary of the Army – Cost & Economics

(DASA - CE)

5/31/2015

Enterprise Resource Planning (ERP) Command Cost Model (CCM) Document — Command Series

Reference No. » CCM-OA39

# **Table of Contents**

| Statement of Purpose                             | 1 |
|--------------------------------------------------|---|
| Command Overview                                 | 2 |
| Cost Management Objectives                       | 2 |
| Command Master Data                              | 2 |
| Cost Centers                                     | 2 |
| Activity Types                                   | 3 |
| Internal Orders                                  | 4 |
| WBS Elements                                     | 5 |
| Statistical Key Figures (Non-Financial Measures) | 5 |
| Cost Elements                                    | 5 |
| Business Processes                               | 6 |
| Real Property                                    | 6 |
| Attributes (Custom Fields)                       | 6 |
| Planning                                         | 6 |
| Capture Actuals                                  | 6 |
| Payroll                                          | 6 |
| Labor                                            | 7 |
| Non-Pay/Labor                                    | 7 |
| Depreciation                                     | 7 |
| Perform Allocations/Cost Assignments             | 7 |
| CM Data Load                                     | 7 |
| Reporting                                        | 8 |
| Considerations for Cost Model Undates            | 9 |

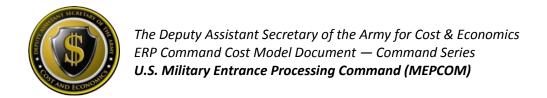

#### **Statement of Purpose**

The purpose of the *ERP Command Cost Model (CCM)* document (hereinafter the "Cost Model") is to provide a <u>living document</u>, which contains the necessary information to be utilized as a reference guide to aid in the understanding of how the command's current Cost Model is represented in the multiple ARMY ERP platforms, such as the General Fund Enterprise Business System (GFEBS), Global Combat Support System (GCSS), and Logistics Modernization Program (LMP) ERPs. Each command's Cost Model and corresponding utilization of supporting capabilities within the ERP's has been adapted to meet the requirements of each command and the Army-Wide cost objectives. The Cost Model consists of the defined system master data and supporting transactions necessary to support the Cost Management Process (see Figure 1). Therefore the Cost Model consists of:

- identification of the cost objectives
- definition for the master data elements
- execution of various kinds of planning
- capturing of 'actuals'
- allocations/cost assignments and corresponding data loads necessary for driver data
- various reporting requirements

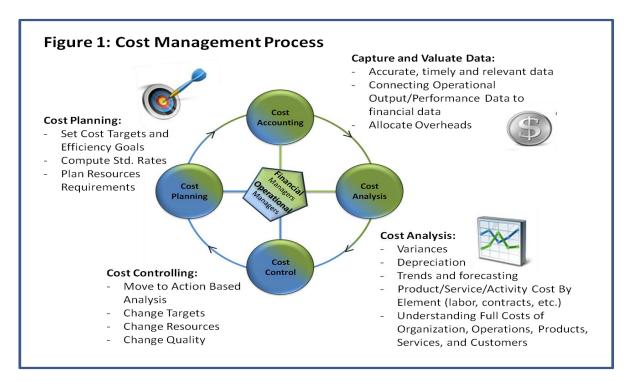

The intended audience of this document consists of readers already familiar with the ERP applications and the cost management concepts within the Cost Management Handbook.

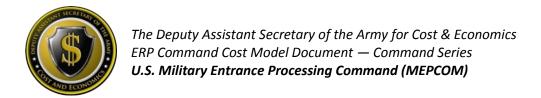

#### **Command Overview**

The U.S. Military Entrance Processing Command (MEPCOM), is responsible for screening and processing all incoming applicants who have applied to the U.S. Armed Forces. MEPCOM must determine a candidate's physical, mental and moral qualifications to fulfill the Army's personnel needs. MEPCOM operates 65 processing centers that perform a variety of testing, activities and examinations, including examples of the following item, such as training and supervising personnel, ensuring all applicants complete military admission requirements, issuing Armed Services Vocational Aptitude Battery (ASVAB) assessments, maintaining accession data in peacetime and mobilization times, and acts as a liaison with several other commands and Army divisions, including Recruiting Services, Selective Service System, and the Defense Manpower Data Center.

### **Cost Management Objectives**

#### **Current Objectives**

MEPCOM's current cost objective is to track the costs of organizations and the work efforts those organizations perform to support various programs.

#### **Future Objectives**

As requirements change within the areas of focus, objectives should continually be reviewed to ensure the Cost Model is providing the level of information required to make resource informed decisions and/or provide transparency for external reporting and requirements justifications.

#### **Command Master Data**

#### **Cost Centers**

#### Overview

Cost Centers (CCs) represent the organizations (e.g. Company A) listed within the Modification Table of Organization and Equipment (MTOE) or Table of Distribution and Allowances (TDAs) entities (e.g. MEPCOM HQ J8 PROGRAM AND POLICY DIV). Cost Centers are established to collect and manage costs incurred within an organization for the corresponding capacity output

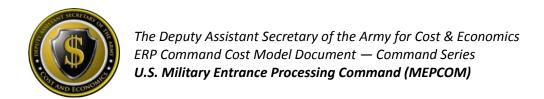

provided (e.g. Labor Hours). Cost Centers align to the UIC-Paragraph structure of the TDAs or the MTOE structured authorized UICs (e.g. Company A). MEPCOM has TDA related Cost Centers only.

#### **Coding Logic**

Cost Centers for MEPCOM were originally generated utilizing a 3\* series numbering. MEPCOM now functions within the Army's Global Combat Support System-Army (GCSS-A) ERP, which replaces many legacy logistical systems, such as the Property Book and Unit Supply Enhanced (PBUSE) system. GCSS-A technically requires Federated 4\* series Cost Centers. Therefore, MEPCOM was completely Federated for FY15 to have 4\* series Cost Center numbers to support utilizing GCSS-A as well. To maintain consistency between GFEBS and GCSS-Army, Cost Center changes are allowed under specific conditions. Creating a new Cost Center requires a unique combination of the UIC-Paragraph on an approved Force Structure document or a structure Derivative UIC (DUIC) to reflect the MTOE units (e.g. WXXXAO for Company A).

#### **Informational Fields**

In addition to the Cost Center code, there are many other data elements defined on the Cost Center master data record that are utilized for reporting or interfacing with other systems, such as (but not limited to), Standard Hierarchy, Area of Responsibility, Name 4 and Interface Indicator (utilized if using ATAAPS for time tracking).

#### **Activity Types**

#### **Overview**

Activity Types, (i.e. Resource Pools) describes the kind of capacity of a specified resource within a Cost Center, typically measured in units of time, hours (HRS) or volume (BTUs), etc. Therefore, Activity Types (AcTypes) are used to assign capacity-related costs to consuming cost objects. Activity Types are used to plan, allocate and control costs. Activity Types are categorized as Labor Related versus Non-Labor Related. The most prevalent category is Labor Related which is structured to reflect the different types of Labor Related Resource Pools such as Civilians, Military, etc. Additionally, Non-Labor Related Activity Types are created as needed to reflect the capacity costs of Machines (e.g. Bulldozer \$/Hour) or Facilities (e.g. \$/Sqft).

#### **Usage & Calculations**

MEPCOM's main capacity is work force, and therefore Labor Related. The transaction for associating the capacity consumed requires a *quantity* and *rate* to exist for the Cost Center and Activity Type. Refer to Table 1: Summary Utilization of Activity Types that lists a summary of Activity Types utilized by MEPCOM.

- Labor Related Activity Types the Labor Related Activity Types have been defined for the ARMY as a whole, based on various Pay Plans and Series and encompasses all of the kinds of skills provided by labor resources utilized by MEPCOM.
  - Civilian For all Civilian related labor charges, the payroll costs remain on the Cost Center where the Primary expense posting occurs. For entities tracking Civilian Labor to products/services, then Civilian Labor Activity Types are utilized to perform time tracking. MEPCOM does not currently perform Time Tracking for Civilian labor hours and as such Labor Activity Types are needed to support both the payroll and labor tracking processes.
  - Military Currently, MEPCOM is not tracking time related to Military labor hours and output worked within GFEBS. However, MIL Activity Types are supported within the MilPay Payroll interface.
  - Local National MEPCOM does not have Local National (LN) Payroll and therefore does not utilize LN Activity Types.
  - Contractor MEPCOM currently does not track Contractor labor hours to outputs.
- Non-Labor Related Activity Types Currently, MEPCOM does not utilize non-Labor Related Activity Types to assign out cost of capacity.

**TABLE 1: SUMMARY UTILIZATION OF ACTIVITY TYPES** 

| Туре      | Area            | Utilized |
|-----------|-----------------|----------|
| Labor     | Civilians       | Yes      |
| Labor     | Military        | No       |
| Labor     | Local Nationals | No       |
| Labor     | Contractors     | No       |
| Non-Labor | NA              | No       |

#### **Internal Orders**

#### **Overview**

Orders are a type of cost object utilized to capture the cost of an event (e.g. maintenance request, reason for travel) or a repetitive service (e.g. Military Card Processing). There are various kinds of Orders, such as Internal Orders (IOs) and Plant Maintenance Orders (PMOs). Within each kind of Order there are various Order Types which support the segregation of like-kind events.

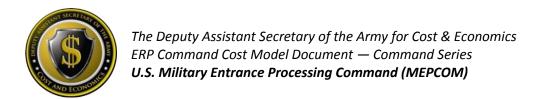

#### **Command Usage**

MEPCOM utilizes very few Internal Orders (Order Type ZAC1) within its Cost Model to track the purpose of travel (e.g. AAC ASB CIVILIAN TNG, AAC ASB CIVILIAN TNG, etc.) in addition to the automatic usage of Order Type ZUFL for support of the Payroll Interface for Unfunded Leave.

#### **WBS Elements**

#### Overview

Work Breakdown Structure (WBS) Elements are utilized to identify the sub-activities required to perform a Project. Additionally, WBS Elements are utilized to support the reimbursable processes (via the Sales Orders or the Direct Charge processes) for services provided within and external to the Army.

#### **Command Usage**

The main cost collector for MEPCOM is the WBS Element in order to track the transparency, visibility and activity of the efforts being supported. In summary, MEPCOM uses WBS Elements to:

- Capture miscellaneous cash collections
- Collect any reimbursable costs for services provided
- Provide funding to other entities via the Direct Charge process
- Track costs of Functional Cost Accounts (FCAs) for MEPCOM locations across the country such as Y8752 – DEMAND REDUCTION -JOINT SERVICE -MEPS

#### **Statistical Key Figures (Non-Financial Measures)**

Statistical Key Figures (SKFs) represent the non-financial measures a command might want to track to support performance reporting and/or to be utilized to support Allocations. Currently, MEPCOM does not utilize SKFs to track non-financial measures.

#### **Cost Elements**

#### **Primary Cost Elements**

Primary Cost Elements track initial expenditures within the system and are defined ARMY-wide. Therefore, nothing specific for the MEPCOM command has been developed related to Primary Cost Elements.

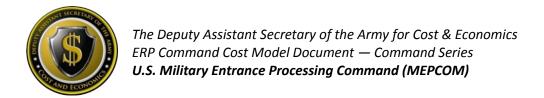

#### **Secondary Cost Elements**

Secondary Cost Elements are utilized to track cost flows from initial expenditure to final cost objects. There have not been any Secondary Cost Elements generated specifically to address MEPCOM requirements.

#### **Business Processes**

Currently, the MEPCOM Cost Model does not use Business Processes to track cross-functional business activities or Activity-based Costing.

#### **Real Property**

MEPCOM does not have Real Property and therefore this cost object is not present within the MEPCOM Cost Model.

#### **Attributes (Custom Fields)**

Currently, MEPCOM uses Custom Fields added to the base SAP master data elements of Cost Centers, Internal Orders and WBS Elements:

 Functional Cost Account – tracking FCA codes issued for tracking of Hurricanes and deployment related events.

# **Planning**

MEPCOM currently does not utilize any Cost Planning capabilities.

# Capture Actuals

#### **Payroll**

Civilian Payroll will be disbursed out of the Defense Civilian Payroll System (DCPS) with financial transactions being recorded on a bi-weekly basis. The Budget LOA is defined within the Human Resources (HR) master data record for each employee. One item to note is the Funds Center for the paying Budget LOA is actually determined by the Funds Management business logic (i.e. FMDERIVE – a custom table inside the ERP platforms that associate Cost Management master data with Funds Management master data).

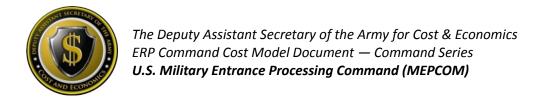

MEPCOM is responsible to maintain both the Faces-to-Spaces document identifying the association of Activity Types to Cost Centers and the calculations of the Rates. Additionally, MEPCOM maintains the HR LOA within ERPs and requests updates to the FMDERIVE related business rules necessary for payroll to post against the correct funding. For more information on Faces-to-Spaces see <a href="http://www.opm.gov/oca/10tables/indexGS.asp">http://www.opm.gov/oca/10tables/indexGS.asp</a>.

#### Labor

MEPCOM does not currently tracks Civilian labor hours to products/services. MEPCOM does have Secondary Cost Elements, such as 9300.0100 – 'LABOR CHARGE-REG' seen assigning the cost of labor from MEPCOM-related Cost Centers back to the same sending Cost Center. This indicates that MEPCOM is tracking time within the Automated Time Attendance Production System (ATAAPS) for Time Attendance and reside within a database that is interfaces to GFEBS for Time Tracking.

#### Non-Pay/Labor

For Non-Pay/Labor costs, the individual initiating the budget execution action needs to indicate the organization and/or event (e.g. Internal Order or WBS Element) receiving the benefit of the non-payroll expense.

#### **Depreciation**

MEPCOM does not currently have real property or equipment that meets capitalization requirements; therefore, no Depreciation is included within the Cost Model.

# **Perform Allocations/Cost Assignments**

Various kinds of Cost Allocations/Assignments can be supported within the Cost Model. MEPCOM currently does not have any recurring Cost Allocations/Assignments occurring.

#### **CM Data Load**

Currently, MEPCOM does not have any external systems that need to be imported as cost drivers for allocations.

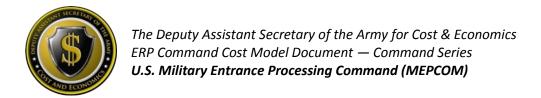

# **Reporting**

No specific reports are associated for the MEPCOM command only. Below Table 2: Sample List of Common Cost Management Reports provides a sample list of common Cost Management related reports used for all commands.

**TABLE 2: SAMPLE LIST OF COMMON COST MANAGEMENT REPORTS** 

| GFEBS ECC Reports      |                                            |                                                   |                                                                                                    |  |  |
|------------------------|--------------------------------------------|---------------------------------------------------|----------------------------------------------------------------------------------------------------|--|--|
| Area                   | Report Name                                | T-Code/ROLE                                       | Benefit                                                                                                    |  |  |
| Master Data –<br>CCs   | Display Cost Centers<br>(CCs)              | KS03 and KS13/<br>EPS_EC_CM_ECC_DISPLY_RPTR_0000  | Display individual or all Cost<br>Center(s) Master Data within a<br>Group (e.g. use the last 4 digits<br>of the Fund Center to get all<br>Cost Centers associated with<br>the Cost Center Hierarchy of<br>that Fund Center). |  |  |
| Master Data –<br>IOs   | Display Internal<br>Orders (IOs)           | KO03 and KOK3 / EPS_EC_CM_ECC_DISPLY_RPTR_0000    | Display individual or all Internal<br>Order Master Data.                                                                                                    |  |  |
| Master Data –<br>WBSs  | Project Info System:<br>WBS Elements       | CN43n                                             | Displays all Projects and WBS<br>Element Master Data.                                                                                                    |  |  |
| Plan – AcType<br>Rates | Activity Type<br>(AcType) Price Report     | KSBT/ EPS_EC_CM_ECC_DISPLY_RPTR_0000              | Displays AcType Rates Associated to a Cost Center.                                                                                                    |  |  |
| Actuals – CCs          | Cost Centers:<br>Actual/Plan/Variance      | S-ALR_87013611/<br>EPS_EC_CM_ECC_DISPLY_RPTR_0000 | Actual \$s for Cost Centers and AcType, SKF Quantities.                                                                                                    |  |  |
| Actuals – IOs          | Orders:<br>Actual/Plan/Variance            | S-ALR_87012993/<br>EPS_EC_CM_ECC_DISPLY_RPTR_0000 | Actual \$s for Internal Orders and SKF Quantities.                                                                                                    |  |  |
| Actuals – WBS          | Display Project Actual<br>Costs Line Items | CII3                                              | Cost Line Item Postings to WBS Elements.                                                                                                    |  |  |
| Actuals –<br>Costs     | Display Actual Cost<br>Document            | KSB5/<br>EPS_EC_CM_ECC_DISPLY_RPTR_0000           | CO Document Actual Costs for<br>Transactions that have posted.                                                                                                    |  |  |
| GFEBS BI Reports       |                                            |                                                   |                                                                                                    |  |  |
| Area                   | Report Name                                | T-Code/ROLE                                       | Benefit                                                                                                    |  |  |
| Actuals –<br>Costs     | Cost by Reports                            | Cost by Cum Report / Cost<br>Management Reporter. | BI Report displaying costs with various Attributes.                                                                                                    |  |  |

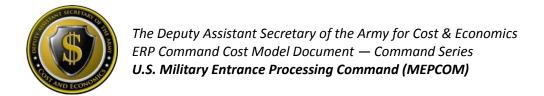

# **Considerations for Cost Model Updates**

Table 3: Improvements to Command Cost Model lists items for consideration for updating/improving the MEPCOM Cost Model.

\*\*\*Notional example only – to be built with Command based on priorities\*\*\*

#### TABLE 3: IMPROVEMENTS TO COMMAND COST MODEL

| Code | Category                                | Description                                                                                                    | Benefit                                                                                                    | Timeline |
|------|-----------------------------------------|----------------------------------------------------------------------------------------------------|----------------------------------------------------------------------------------------------------|----------|
| 1    | Master Data                             | Review Cost Centers for Federation and GFMDI.                                                                                       | Aligns structures to future automated approach for maintenance of Cost Centers.                                                                                                    | QX FY15  |
| 2    | Master Data                             | Review Internal Order ZUFL for Unfunded Leave automatic payroll process.                                                            | Ensures Unfunded Leave is tracked appropriately and reported accurately.                                                                                                    | QX FY15  |
| 3    | Master Data                             | Evaluate RESP CC on WBS Elements to support Settlements.                                                                            | All WBS Elements have to be net zero eventually. Costs are assigned back to a Cost Center for the organization responsible or to follow-on products/services. Allows for deactivation of master data. | QX FY15  |
| 4    | Master Data                             | Review Employee HR Mini Cost<br>Center Assignments and ATAAPS<br>set-up. Labor charges to other<br>Cost Centers is not appropriate. | Ensures correct tracking of Labor costs within and across commands.                                                                                                    | QX FY15  |
| 5    | Actuals                                 | Validate no Depreciable assets.                                                                                                    | Ensures compliance for Audit.                                                                                                    | QX FY15  |
| 6    | Actuals                                 | Eliminate Payroll postings to WBS Elements.                                                                                         | Ensures Manpower reporting is correct. Payroll Accounts should not be used to move Payroll costs to a WBS Element; only a Secondary Cost Element such as 9300.01VR LABOR VARIANCE should be utilized. | QX FY15  |
| 7    | Allocations &<br>Assignments<br>– GFEBS | Generate Overhead Allocations.                                                                                                    | Associate centralized and Indirect costs to the benefiting organization, work effort or product/service.                                                                                              | QX FY15  |
| 8    | Non-Financial<br>Measures               | Determine what Metrics MEPCOM utilizes for performance and identify if they can be associated within the Cost Model.                | Alignment of Output/Measures with costs for efficiency/effectiveness reporting.                                                                                                    | QX FY15  |